Discussion 5 MIPS Procedures and Flow Control

## 2. Loops and Inequalities

slt \$a, \$b, \$c is equal to  $a = 1$  if \$b < \$c

```
for (i = 0; i < j; i++)add $a0, $0, $0
                                          Loop: slt $t0, $a0, $a1
\{beq $t0, $0, Enda == i;add $v0, $v0, $a0
\}addiu $a0, $a0, 1
// i = $a0, j = $a1, a = $v0j Loop
                                          End:
i = 0;add $a0, $0, $0
                                          Loop: add $v0, $v0, $a0
do
                                                addi $a0, $a0, -1\{slt $t0, $a0, $a1
     a == i;i--;beq $t0, $0, Loop
} while (i \ge j)
```
While loop is very similar to for loop in MIPS. Notice that the do-while loop is shorter because it doesn't the extra jump at the end to reiterate; checks are done at the end of each cycle of the loop.

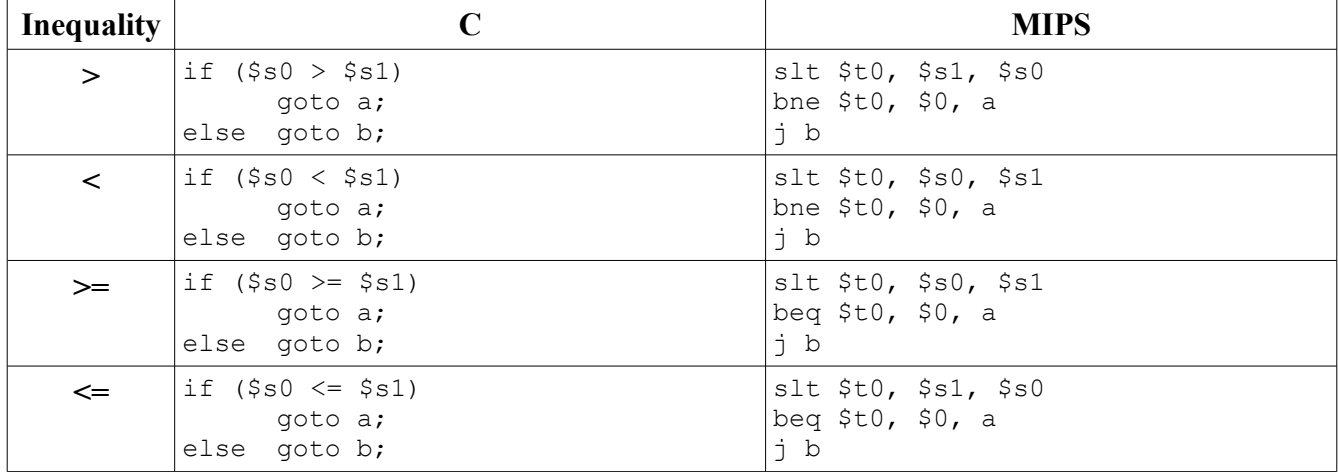

## $3. \geq 5 \leq s \leq \leq$  Comparisons

Various permutations of slt and bne/beq allow us to represent all the inequalities with only three commands. Simple hardware means the onus is on the programmer/compiler to generate correct code.

Other variants of slt include slti, sltu, and sltiu.

## 4. Functions and jal

To pass parameters to a function, copy values or registers into \$a0-\$a3. Anything beyond that is stored on the stack.

To call a function, use jal to go to the location in memory of the function code. Jal (jump and link)

stores the address of the next place in memory in \$ra and moves to the label that you specify.

To get back, we need to jr (jump register) to the stored address in \$ra.

Return values from a register are found in \$v0-\$v1 or the stack.

## **5. Nested Functions and storing variables on the stack**

After one jal, what's to prevent the nested function from overwriting \$ra and the input registers? Nothing! The compiler or the programmer must store \$ra and all parameters passed into the the function on the stack before calling the nested function. That nested function must also restore \$sp to what it was before the nested function was called and cannot change \$s0-\$s7. \$a0-\$a3, \$t0-\$t9, and \$v0-\$v1 can (and usually will) be overwritten after calling a function.

## **6. Solved Problems**

True/False:

- 1. Functions must always store \$ra and \$a0-\$a3 on the stack if it calls a nested function that will change those registers.
- 2. Decrementing the stack pointer's value means moving "forward" to allocate free space and incrementing means moving "backwards" and extracting stored values.
- 3. C translates rightward shifts (>>) as srl.
- 4.

## Translate the following C into MIPS:

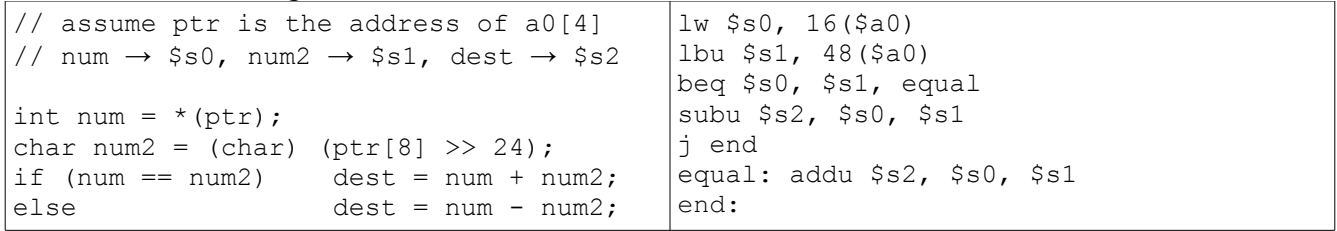

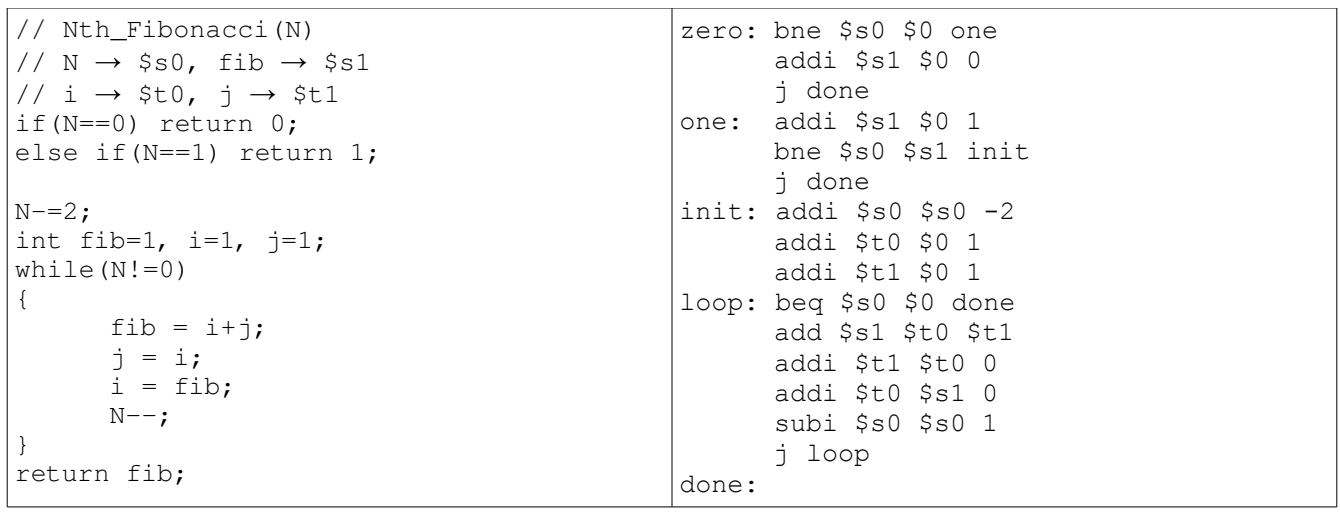

# **7. More Problems (solutions will be on \*next\* discussion's handout)**